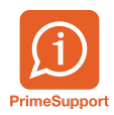

[Base de connaissances](https://support.primetechnologies.ch/en-US/kb) > [Questions fréquentes](https://support.primetechnologies.ch/en-US/kb/questions-fr-quentes) > [innosolvcity](https://support.primetechnologies.ch/en-US/kb/innosolvcity-2) > [Utilisation de modèle de](https://support.primetechnologies.ch/en-US/kb/articles/utilisation-de-mod-le-de-campagne-g-n-rations-en-s-ries) [campagne, générations en séries](https://support.primetechnologies.ch/en-US/kb/articles/utilisation-de-mod-le-de-campagne-g-n-rations-en-s-ries)

Utilisation de modèle de campagne, générations en séries Florian Cattin - 2022-02-15 - [Commentaires \(0\)](#page--1-0) - [innosolvcity](https://support.primetechnologies.ch/en-US/kb/innosolvcity-2)

Ci-après, les étapes à suivre afin d'utiliser un modèle de campagne pré-enregistré :

Ouvrir le module Campagne